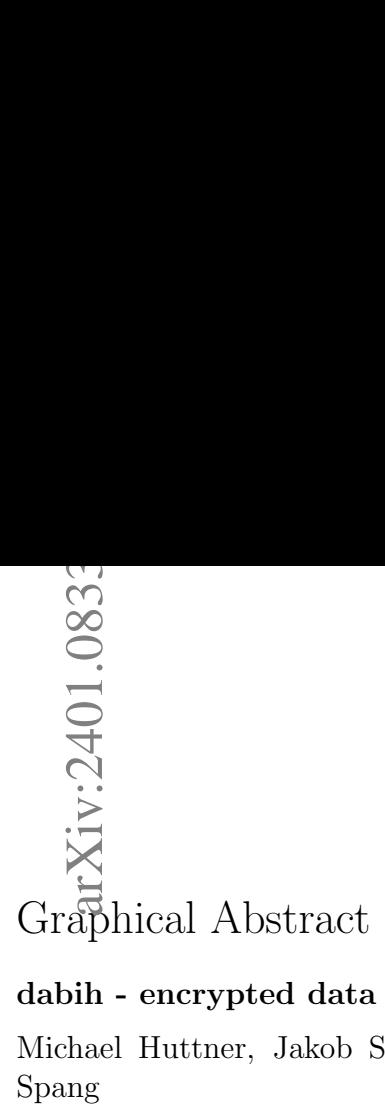

# dabih - encrypted data storage and sharing platform

Michael Huttner, Jakob Simeth, Renato Liguori, Fulvia Ferrazzi, Rainer Spang

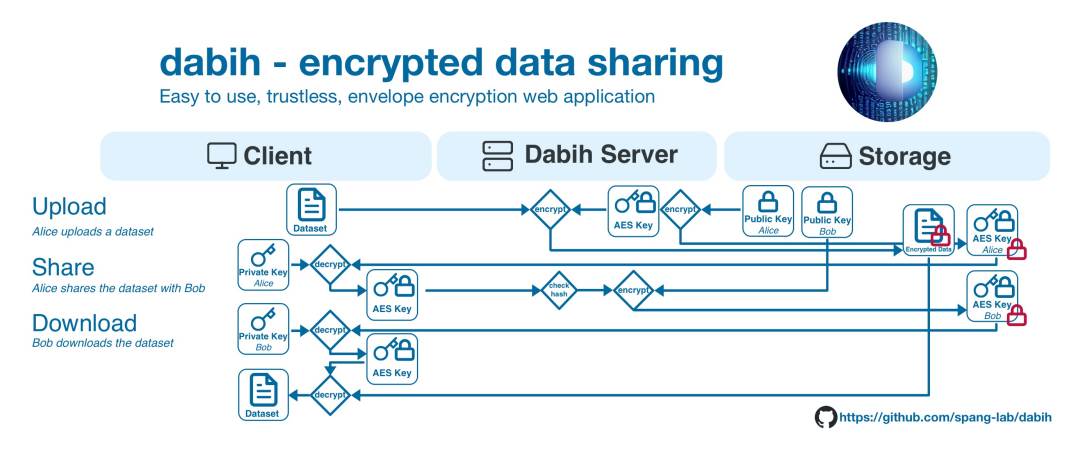

# Highlights

# dabih - encrypted data storage and sharing platform

Michael Huttner, Jakob Simeth, Renato Liguori, Fulvia Ferrazzi, Rainer Spang

- Open source, self-hosted application for secure data sharing
- Web application for master ease of use, API for automation, CLI included.
- Trustless envelope encryption security architecture.
- Users do not need to install software, the Web Crypto API available in web browsers is employed
- Easy to use, printable, QR-code based keys.
- Integration into OpenID based authentication systems.
- Fine-grained control and logging for data access.
- Cryptographic keys can be rotated.
- Options for disaster recovery.

# dabih - encrypted data storage and sharing platform

Michael Huttner<sup>a</sup>, Jakob Simeth<sup>b</sup>, Renato Liguori<sup>c,1</sup>, Fulvia Ferrazzi<sup>c,1</sup>, Rainer Spang<sup>a</sup>

<sup>a</sup>Faculty of Informatics and Data Science (FIDS) University of Regensburg, Am Biopark 9, Regensburg, 93053, Bavaria, Germany

 $^{b}$ Leibniz Institute for Immunotherapy, Franz-Josef-Strauß-Allee

 $c$ Department of Nephropathology, Institute of Pathology, Friedrich-Alexander-Universität

 $Erlangen-Nürnberg, Krankenhausstraße 8-10, Erlangen, 91054, Bavaria, Germany$  $d$ Institute of Pathology, Friedrich-Alexander-Universität

 $Erlangen-Nürnberg, Krankenhausstraße 8-10, Erlangen, 91054, Bavaria, Germany$ 

### Abstract

Background: The secure management of sensitive clinical data, particularly human genomics data, has become a critical requirement in modern biomedical research. Although the necessary software and algorithms are readily available, their use by non-IT experts poses significant challenges.

Methods: We developed dabih, an open-source web application specifically designed to facilitate user-friendly encrypted data management. dabih enables web-based uploading, storing, sharing, and downloading of sensitive data in any format. Its approach to data security involves a two-stage envelope encryption process. We combine symmetric-key encryption for data and public-key encryption as key encapsulation mechanism. The private key necessary for decrypting the data remains exclusively on the owner's device. Thus, accessing data is impossible without explicit permission from the keyholder.

Results: dabih is available open-source on GitHub [https://github.com/](https://github.com/spang-lab/dabih) [spang-lab/dabih](https://github.com/spang-lab/dabih), as ready to use containers on docker hub and includes a command line interface and a graphical bulk upload tool as pre-built binaries. Documentation is available as part of the web application.

<sup>11,</sup> Regensburg, 93053, Bavaria, Germany

Email addresses: michael.huttner@ur.de (Michael Huttner), jakob.simeth@klinik.uni-regensburg.de (Jakob Simeth)

Conclusions: dabih enables everyone to use strong cryptography for their data, while being just as simple to use as other, non-encrypted, data storage solutions. All the cryptography occurs seamlessly in the background as users interact with a secure web portal, simply by dragging and dropping files.

Keywords: envelope encryption, trustless, data sharing, web application, web API

# 1. Introduction

Modern biomedical research relies heavily on large datasets, acquired by various techniques such as sequencing analysis or imaging. This encompasses the acquisition, storage, sharing and analysis of highly sensitive data, including human genomic data. Handling such data carries significant ethical and legal implications, which are governed by regulations like the General Data Protection Regulation (GDPR) in the European Union. Researchers must maintain stringent security measures and uphold confidentiality to protect the integrity of sensitive data. For most sensitive clinical data, proper anonymization or pseudonymization are effective and practical solutions to protect the individual's privacy. But genomic data is special because it is identifiable by nature. In this case, the principle of least privilege [\[1\]](#page-13-0) must be rigidly applied. This can be achieved through the use of asymmetric encryption, limiting access to a minimal set of authorized individuals. Additionally, implementing fine-grained access control further ensures that only those authorized individuals can access the data. Software and algorithms for this purpose are well established, with comprehensive recommendations available, such as those from the German Federal Office for Information Security [\[2\]](#page-13-1). The predominant shortcoming is the usability of these algorithms especially in integrating key management, authentication, and authorization. For example, the most widely used standard OpenPGP [\[3\]](#page-13-2), implemented by the GnuPG software, requires installing software, cryptography knowledge and is built for use in the command line. Typically, data owners are clinicians and biomedical researchers who may not possess extensive IT expertise. It is crucial for them to manage their data securely while avoiding the complexities involved in understanding encryption and key management in detail. To address this, here we present dabih, an open-source web application specifically designed to facilitate user-friendly encrypted data management. dabih relies on Web Cryptography API [\[4\]](#page-13-3), a tool integrated in modern web browsers that

allows us to overcome many usability and portability issues by employing a web application that functions within the browser.

# 2. Methods

dabih implements a hybrid cryptosystem with symmetric-key encryption for data and public-key encryption as key encapsulation mechanism, enabling easy permission changes by re-encrypting only the symmetric key to authorized data recipients. The 256-bit Advanced Encryption Standard with Cipher Block Chaining (AES-256-CBC), as specified in NIST SP800-38A[\[5\]](#page-14-0) is used as the symmetric algorithm, 4096-bit RSA (Rivest–Shamir–Adleman) with Optimal Asymmetric Encryption Padding (OAEP) as specified in RFC3447[\[6\]](#page-14-1) is used for key encryption.

dabih is implemented as a server-client system. The server (we call dabih server) provides a web API, receives and sends the data and manages the keys. Clients handle the cryptography related to the private key on the users device, e.g. the user's web browser.

# 2.1. Authentication and Key management

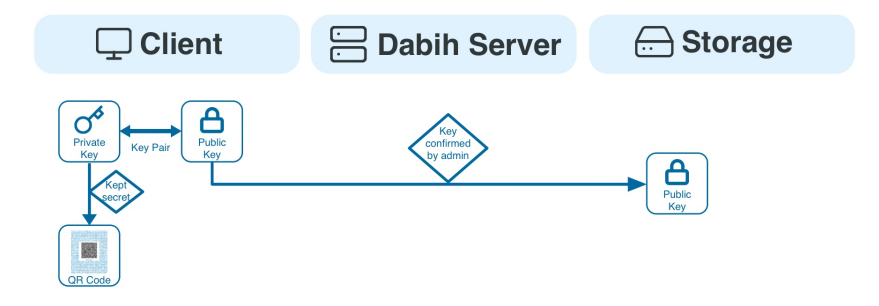

Figure 1: RSA-4096 key-pair generation and upload to dabih. Key generation always happens locally, and the private key never leaves the user's computer. The public key is uploaded to dabih. The private key can be generated as a printable QR Code and scanned in with a normal webcam, it will only be stored in the browsers local storage.

For authentication, *dabih* uses third-party services through the *OAuth2* protocol. This allows server administrators to configure various authentication providers such as Google, GitHub, Keycloak, or any other OpenID provider, facilitating easy integration with different institutional setups. dabih requests a user ID, name, and email from these providers. By default, anyone

can sign up; however, to actively use dabih, users must also submit an RSA public key. This key requires admin confirmation before it becomes active, ensuring that admins maintain control over who can access their dabih instance. The RSA key-pair can be generated by the dabih client or by using the popular tool ssh-keygen

### ssh-keygen -m pkcs8 -t rsa -b 4096 -f key.pem

dabih requires a 4096-bit RSA key-pair in the PKCS#8 format. In the following we assume users have a valid RSA key-pair and have uploaded their public key to dabih. We stress that the private key never leaves the data owner's hardware and is not uploaded to the server.

### 2.2. Uploading data to dabih

In the context of *dabih*, 'datasets' always refer to single files. For directories, clients will convert them into archive files prior to uploading. The upload process in dabih begins with the client initiating the action by first sending file metadata to the upload API endpoint, the server will then generate an id and a cryptographically strong pseudo-random 32 byte AES-256-CBC key. The id will be returned to the client, the key will be kept in memory until the upload is complete, it is not written to disk. The AES Key is encrypted with the RSA public key of the user uploading the data and then stored in the database. The dabih client will then start the data upload by splitting the file into chunks (typically 2 MiB) and sending them to the server. For each chunk the server will generate a random 16 byte initialization vector  $(IV)$ and encrypt the chunk with the IV and the AES key. Only after encryption the data is written to the storage backend, fully implementing data-at-rest encryption. *dabih* also generates a SHA-256 hash of the unencrypted data, which allows us to check and skip duplicate files as well as to resume incomplete uploads. A checksum of the encrypted data is calculated using the CRC-32 algorithm [\[7\]](#page-14-2), this is an emergency redundancy against data corruption, but it is important that the storage used has adequate protection and redundancy by itself.

After all chunks have been uploaded *dabih* calculates a dataset hash by concatenating the bytes of all the chunk hashes and hashing this data again with SHA-256. We also write a recovery file to the storage, which can be used for offline data recovery, see [2.8.](#page-8-0) See Figure [3](#page-9-0) a for a schematic overview on this process.

#### 2.3. Data sharing

Data owners can grant authorized recipients either *read* or *write* access to their datasets. Read access permits downloading the data, whereas write access provides more extensive permissions. With write access, recipients can further share access with additional users, re-encrypt the dataset, and even delete it.

Assume User A wants to share a dataset with User B. To do so, A downloads the encrypted AES key for the dataset. Locally A decrypts the key thus obtaining an unencrypted AES key for the dataset. A uploads this key again — the server itself does not hold a copy of it — and the server re-encrypts it with the public key of B. To prevent against key exchange attacks from  $A$ , the server compares the SHA-256 fingerprint of the AES key to its database and rejects the key if it does not match. This happens for both the read and write permission, the different permission levels are written to the database and checked on API calls by the server. This process is visualized in Figure [3](#page-9-0) b.

#### 2.4. Data Download

Similarly to sharing data access, downloading datasets starts by downloading and decrypting the encrypted AES key. Now the client can simply download the encrypted data and decrypt it locally, as seen in Figure [3](#page-9-0) c). While this is the most secure way to download data, users can also send the decrypted key to dabih. The server will then decrypt the dataset and send the raw data, offloading this computation from the client system. Data is still encrypted in transit by the https transport layer security (TLS) and clear-text chunks are kept in-memory.

#### <span id="page-6-0"></span>2.5. Data Ingestion

A 'side effect' of this encryption scheme is that, technically, no private key is required for uploading data to dabih. This creates a way of data ingestion: users can allow others to upload data into their account. dabih enables this through the use of upload tokens. Each user can create one of more access tokens on their account page. This token can then be sent to others with a special link. This link shows a special upload page that uses the token owners public key for encrypting the data. No cryptographic key and no account is required to upload. This can be very useful for securely collecting data from others or from automatic processing pipelines, e.g. a link can be sent to a sequencing provider to upload data directly, no other software or

account required. Unfortunately web browsers have limitations for ingesting large amounts of data, e.g. it has to stay open during the whole upload and our code can only access files directly selected by the user. This is why we created an optional application for data ingestion as part of dabih [3.3,](#page-11-0) it can be downloaded and run to upload large amounts of data to dabih. These upload tokens are not very secure as they are part of the URL, which is why they are scoped only to upload API calls, and will expire after some time if not renewed by the user.

#### 2.6. Key loss

Datasets remain encrypted throughout their entire tenure on the server, ensuring that only authorized data owners have the capability to decrypt them. This approach eliminates the possibility of a central authority, like a system administrator, recovering data if a user's private key is lost or stolen. Nevertheless, if at least one other user maintains access to the data, it can be re-encrypted, which allows for the restoration of access. Re-encryption is done by first decrypting the AES key for the dataset by the user who still has access to the data, or by using a root key, see [2.7.](#page-7-0) This key is sent to  $dabih$ , which generates a new random AES key. All the data chunks are decrypted and then re-encrypted with the new key. This new key is then encrypted to all the public keys of users who are authorized to have access to the dataset. See Figure [2.](#page-8-1) There is no disruption to other users, as long as they did not store or cache the old keys or data locally.

### <span id="page-7-0"></span>2.7. Root Keys

If all users with access to a dataset lose their private keys, the data becomes irrecoverable. This scenario is particularly likely if certain datasets are accessible to only a single user. To address this issue, dabih incorporates root keys as an emergency backup solution, providing a safeguard against such situations. Root keys are ordinary RSA-4096 key-pairs, just as every user key. One or more public root keys can be configured for the *dabih* server, and new datasets will be automatically encrypted to every public root key. Since root keys bypass the security system, private keys must be stored in a physically secure location with strict access controls and only used for emergency recovery of the data in case all other keys are lost. The code for recovering datasets this way is part of the *dabih* command line interface, see [3.2.](#page-10-0)

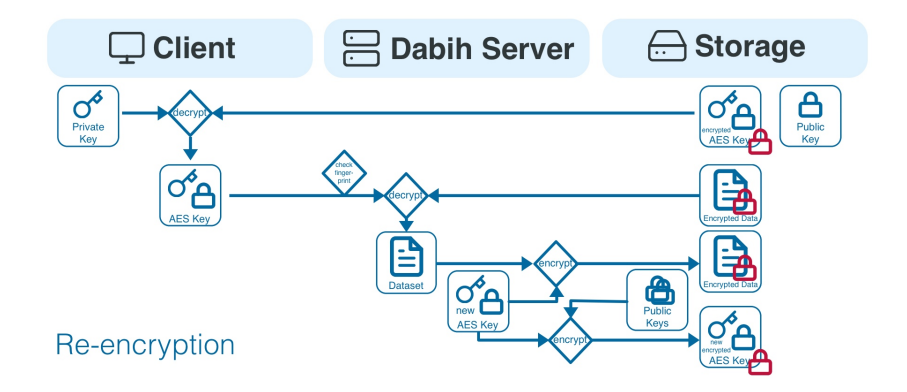

<span id="page-8-1"></span>Figure 2: Dataset re-encryption in case of key loss. As long as some other user has access to the data it can be re-encrypted. The user with access download the encrypted AES key, decrypts it and sends it to the server. The server uses the key to decrypt the dataset, generates a new AES key and then re-encrypts the dataset with the new key. All existing access permissions stay intact, the public keys are known to *dabih* and are used to generate new encrypted AES keys.

#### <span id="page-8-0"></span>2.8. Offline Recovery

Another disaster scenario is the loss of the dabih database. We stress that storage must be backed up independently. As a precaution against loss of the database we write the most important recovery data to disk as a part of the dataset. This recovery file contains a list of all chunks in a dataset, with their hash, crc32 checksum and AES initialization vector. Also included is the AES key encrypted with each public root key. This is all the information required to decrypt the data with one of the private root keys.

# 3. Results

dabih is available open-source on GitHub [\[8\]](#page-14-3). All the features described in methods are implemented by the server and web-client in the repository. The main application flows of *uploading*, *sharing* and *downloading* are sum-marized in Figure [3.](#page-9-0) The full code can be audited before using *dabih* to secure data. None of the security measures rely on secrecy of the code. Documentation for deployment is provided as part of the code repository. For ease of deployment we also provide ready to use containers [\[9\]](#page-14-4)[\[10\]](#page-14-5) and example deployments for different environments. After deployment, dabih is directly available as an easy to use web-application. Most common administrative tasks are implemented as part of this web application, after configuring a

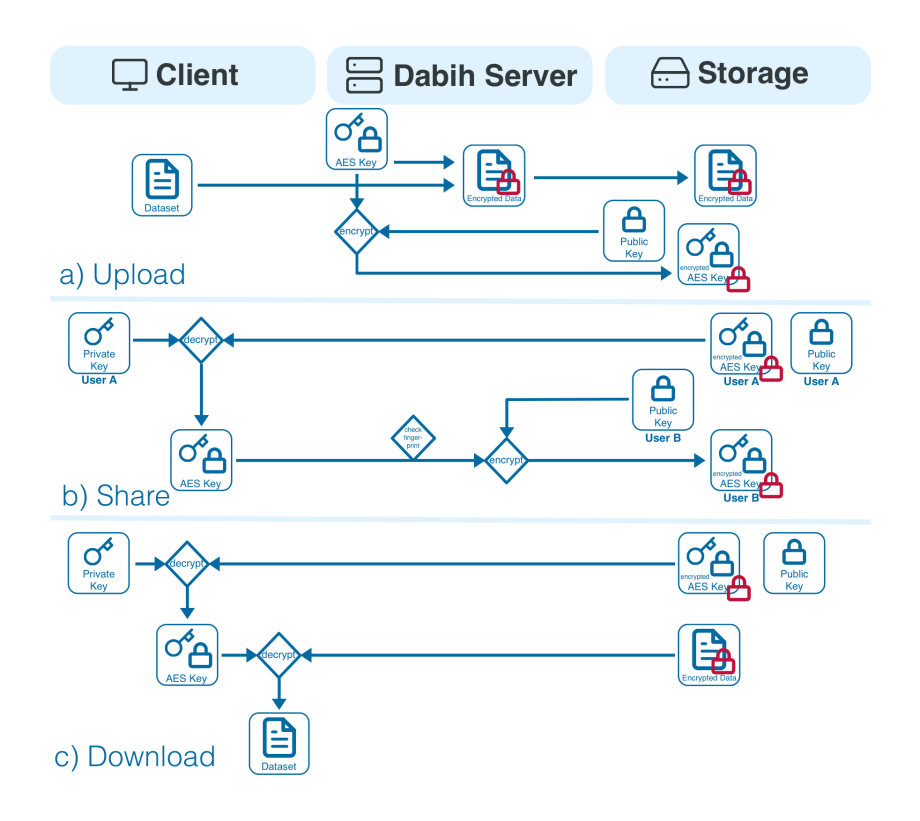

<span id="page-9-0"></span>Figure 3: Schematic overview of the *dabih* application. Data is **uploaded** to *dabih* and then encrypted in two stages, the encrypted data is written to disk. This data can then be securely shared with authorized recipients, by re-encrypting the symmetric key with the new users public key. Downloading is the reverse of the upload process, decrypting the data in two stages.

list of users with admin privileges. Administrators can enable keys, delete datasets, and access activity logs, but they cannot access data from others.

#### 3.1. Usability

While the full source code and all cryptographic details are available, a key design consideration for *dabih* is that users should never actively need to deal with the crypto-system. After the initial setup users just upload, share and download data. In addition to their account users only need to manage their private key. We made this as simple as possible, allowing users to download their key as a file or by printing it as QR Code. We encrypt all data and do not offer a way of storing data unencrypted, as this would only create a risk of misuse. In almost all cases the upload speed to the dabih server is the limiting factor for performance, the encryption creates almost no performance cost. As dabih primary use is in the browser we depend on some browser API, but we only require the Web Cryptography API and the local storage for the client, these are supported by all the major browsers. The only notable browser we do not support is Internet Explorer, installed on older Windows computers.

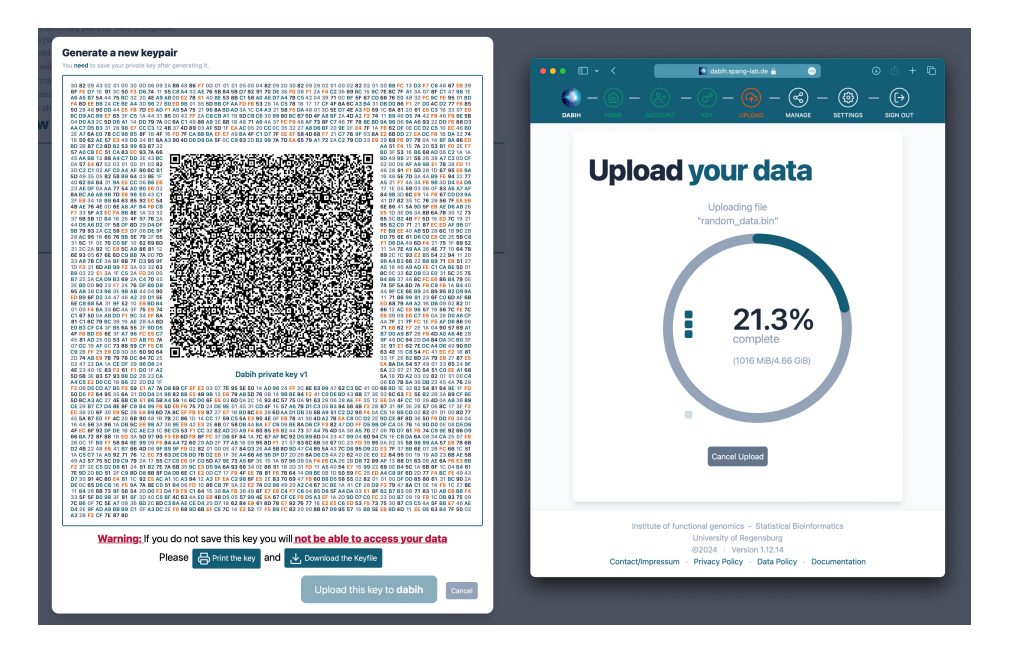

<span id="page-10-1"></span>Figure 4: Left side: A dabih private key in a printable format. The key is encoded as a QR Code that can easily be read by a computer webcam. We use a special smaller format, see [Appendix E,](#page-17-0) to be able to fit the key into a single QR Code. The QR Code is encoded as text, to allow for easy copy and pasting of the data. The key is also printed out as text next to the QR Code as a redundancy measure, typing it in should never be required. Right side: The dabih web client, currently uploading a large file. We show a clear progress indicator, can detect duplicate uploads and can resume from incomplete uploads.

#### <span id="page-10-0"></span>3.2. dabih command line interface

For advanced use cases we provide an API reference as part of *dabih*, after generating an access token dabih can be used by any program through the web API. As part of the dabih source code we also provide a dabih command line interface (CLI), written in Rust. This CLI can be compiled by users or downloaded from our releases page on GitHub. We provide a precompiled binary for all major operating systems. It implements all the major

functions of the graphical dabih client but can be used in shell scripts or for other automation tasks. In the case of data upload we even implemented additional features, not possible in the browser, such as recursively searching the file-system, or zipping folders before upload.

#### <span id="page-11-0"></span>3.3. dabih uploader

As, by design, a private key is not required for uploading data we use this as a feature for data ingress. A user generates a simple randomly generated upload token that can be sent to others and enables them to upload data to their account. We offer a separate app, based on the dabih CLI [3.2.](#page-10-0) This app is deliberately kept simple and only implements uploading to upload links for data ingestion as described in [2.5.](#page-6-0) It is based on  $taui[11]$  $taui[11]$  which allows us to build an app for all major operating systems that calls our rust code in the dabih CLI package. It is available on our releases page on GitHub [\[8\]](#page-14-3).

#### 4. Discussion

We developed dabih as a more secure alternative to classical self-hosted file storage platforms like *Nextcloud* [\[12\]](#page-14-7) and *Seafile* [\[13\]](#page-14-8), while maintaining their user-friendliness. Although these platforms provide encryption, they typically use symmetric encryption with a password-derived key. dabih enhances security by introducing asymmetric key infrastructure,. Nevertheless, it is still designed for users who may not be familiar with command-line tools. Its deployment, along with authentication and authorization processes, are as straightforward as those of the aforementioned services. dabih focuses exclusively on the core feature of file storage, leading to a simple and easy to audit system. In clinical settings, *dabih* can interoperate with other data management software, through it's platform independent and well documented API. While it is not a replacement for clinic information systems, it offers a viable solution for managing sensitive research data. One of the key advantages of dabih is that it does not require custom software installations on clinic computers. Instead, all functionalities are supported by standard web browsers, which are standardized and maintained by multiple large corporations. The browser-based crypto-system is arguably more secure than many other libraries. This is because they are widely used, ensuring that any vulnerabilities are quickly addressed. Additionally, each clinic has a strong incentive to keep their employees' browsers updated for security purposes.

Differently from custom data management software, which require deployment and maintenance on client devices, *dabih* can be provided for free, with only server maintenance needed. While dabih adheres to best practices for data security, its overall security heavily relies on proper user behavior. This is particularly crucial as users may not be entirely familiar with asymmetric cryptography. It is imperative for data owners to maintain the confidentiality of their private keys and ensure they are not lost. Additionally, dabih's effectiveness depends upon the reliability of its storage backend. The encrypted data must be regularly backed up, and the file system should prevent data corruption, for instance, through the use of checksums. Due to the nature of the encryption algorithm, even a single bit flip in the encrypted data can corrupt the entire file. To mitigate this, we generate a checksum for every 2 MiB chunk of stored data. This is primarily for data validation and should be reserved for emergency recovery purposes.

### 5. Conclusion

We propose *dabih* as a viable and secure alternative for on-premise file storage and sharing solutions, while maintaining an equivalent level of userfriendliness. Leveraging the ubiquity of web browsers, which are installed on virtually every computer, dabih facilitates accessible and secure cryptographic operations for a broad user base.

### CRediT authorship contribution statement

Michael Huttner: Conceptualization, Methodology, Software, Writing - Original Draft, Writing- Review & Editing, Visualization Jakob Simeth: Conceptualization, Methodology, Software, Writing - Review & Editing Renato Liguori: Validation, Writing - Review & Editing Fulvia Ferrazzi: Validation, Writing - Review & Editing, Supervision Rainer Spang: Writing - Review & Editing, Supervision

#### Acknowledgements:

This work was funded by the Deutsche Forschungsgemeinschaft(DFG) as part of TRR 305, project Z01.

# Declaration of conflicts of interest

All authors declare that they have no conflicts of interest.

#### Summary Table

What is already known:

- Protection of data is critically important for data security and user privacy.
- In practice, encryption and authorization are difficult to handle in a clinical setting, and often lead to errors or omission of required security measures.

What this study added:

- By leveraging existing and wide-spread crypto software in the web browser, dabih lowers the hurdle to efficient and secure encryption for non-technical end users.
- Cryptographic keys can be encoded and printed as a QR Code and then map closely to the mental model of physical keys, familiar to users.

#### References

- <span id="page-13-0"></span>[1] J. Saltzer, M. Schroeder, The protection of information in computer systems, Proceedings of the IEEE 63 (1975) 1278–1308. doi:[10.1109/](http://dx.doi.org/10.1109/PROC.1975.9939) [PROC.1975.9939](http://dx.doi.org/10.1109/PROC.1975.9939).
- <span id="page-13-1"></span>[2] Cryptographic Mechanisms: Recommendations and Key Lengths, Technical Report BSI TR-02102-1, Federal Office for Information Security, 2023.
- <span id="page-13-2"></span>[3] H. Finney, L. Donnerhacke, J. Callas, R. L. Thayer, D. Shaw, OpenPGP Message Format, RFC 4880, 2007. URL: [https://www.rfc-editor.](https://www.rfc-editor.org/info/rfc4880) [org/info/rfc4880](https://www.rfc-editor.org/info/rfc4880). doi:[10.17487/RFC4880](http://dx.doi.org/10.17487/RFC4880).
- <span id="page-13-3"></span>[4] W. Group, Web cryptography api, 2023. URL: [https://www.w3.org/](https://www.w3.org/TR/WebCryptoAPI/) [TR/WebCryptoAPI/](https://www.w3.org/TR/WebCryptoAPI/), accessed on January 17, 2024.
- <span id="page-14-0"></span>[5] National Institute of Standards and Technology, Recommendation for Block Cipher Modes of Operation: Methods and Techniques, Technical Report 800-38A, National Institute of Standards and Technology, Gaithersburg, MD, 2001. NIST Special Publication 800-38A.
- <span id="page-14-1"></span>[6] RSA Laboratories, Public-Key Cryptography Standards (PKCS) #1: RSA Cryptography Specifications Version 2.1, Technical Report, 2003. URL: [https://datatracker.ietf.org/doc/html/](https://datatracker.ietf.org/doc/html/rfc3447) [rfc3447](https://datatracker.ietf.org/doc/html/rfc3447), RFC 3447.
- <span id="page-14-2"></span>[7] P. Koopman, 32-bit cyclic redundancy codes for internet applications, in: Proceedings International Conference on Dependable Systems and Networks, 2002, pp. 459–468. URL: [https://doi.org/10.1109/DSN.](https://doi.org/10.1109/DSN.2002.1028931) [2002.1028931](https://doi.org/10.1109/DSN.2002.1028931). doi:[10.1109/DSN.2002.1028931](http://dx.doi.org/10.1109/DSN.2002.1028931), verification of Castagnoli's results by exhaustive search and some new good polynomials.
- <span id="page-14-3"></span>[8] M. Hutter, Dabih source code, 2023. URL: [https://github.com/](https://github.com/spang-lab/dabih) [spang-lab/dabih](https://github.com/spang-lab/dabih), accessed on January 17, 2024.
- <span id="page-14-4"></span>[9] M. Hutter, Dabih api container, 2023. URL: [https://hub.docker.com/](https://hub.docker.com/r/thespanglab/dabih-api) [r/thespanglab/dabih-api](https://hub.docker.com/r/thespanglab/dabih-api), accessed on January 17, 2024.
- <span id="page-14-5"></span>[10] M. Hutter, Dabih web client container, 2023. URL: [https://hub.](https://hub.docker.com/r/thespanglab/dabih-client) [docker.com/r/thespanglab/dabih-client](https://hub.docker.com/r/thespanglab/dabih-client), accessed on January 17, 2024.
- <span id="page-14-6"></span>[11] T. Contributors, tauri, 2023. URL: <https://tauri.app>, accessed on January 17, 2024.
- <span id="page-14-7"></span>[12] N. GmbH, Nextcloud, 2023. URL: <https://nextcloud.com>, accessed on January 17, 2024.
- <span id="page-14-8"></span>[13] S. Ltd., Seafile, 2023. URL: <https://www.seafile.com/en/home/>, accessed on January 17, 2024.
- <span id="page-14-9"></span>[14] National Institute of Standards and Technology, Secure Hash Standard (SHS), Technical Report FIPS PUB 180-4, National Institute of Standards and Technology, Gaithersburg, MD, 2015. FIPS 180-4.
- <span id="page-15-0"></span>[15] A. R. N. Elaine Barker (NIST), Transitioning the Use of Cryptographic Algorithms and Key Lengths, Technical Report 800-131a, National Institute of Standards and Technology, Gaithersburg, MD, 2019. doi:[10.6028/NIST.SP.800-131Ar2](http://dx.doi.org/10.6028/NIST.SP.800-131Ar2).
- <span id="page-15-1"></span>[16] International Organization for Standardization, Iso/iec 18004:2015 qr code bar code symbology specification, 2015.
- <span id="page-15-2"></span>[17] B. Kaliski, Public-Key Cryptography Standards (PKCS) #8: Private-Key Information Syntax Specification Version 1.2, RFC 5208, 2008. URL: <https://www.rfc-editor.org/info/rfc5208>. doi:[10.17487/](http://dx.doi.org/10.17487/RFC5208) [RFC5208](http://dx.doi.org/10.17487/RFC5208).
- <span id="page-15-3"></span>[18] M. B. Jones, JSON Web Key (JWK), RFC 7517, 2015. URL: [https:](https://www.rfc-editor.org/info/rfc7517) [//www.rfc-editor.org/info/rfc7517](https://www.rfc-editor.org/info/rfc7517). doi:[10.17487/RFC7517](http://dx.doi.org/10.17487/RFC7517).

# Appendix A. Cryptography Summary

- Symmetric Algorithm: 256-bit Advanced Encryption Standard with Cipher Block Chaining, AES-256-CBC, specified in NIST SP800-38A[\[5\]](#page-14-0).
- Asymmetric Algorithm: 4096 bit Rivest Shamir Adleman (RSA) with Optimal Asymmetric Encryption Padding (OAEP), specified in RFC3447[\[6\]](#page-14-1).
- Hashing Algorithm: 256-bit SHA (SHA-256) as specified in FIPS 180-4 [\[14\]](#page-14-9).
- During file upload the dataset is processed in memory and not written to disk.
- When the upload starts the server generates a cryptographically strong pseudo-random AES-256-CBC Key k (24 Bytes)
- The client creates "chunks", sequential byte buffers of the data, each with size 2 MiB.
- For each chunk we again generate a cryptographically strong pseudorandom initialization vector  $(iv)$
- The raw chunk data is hashed using SHA-256 and then encrypted using the AES key  $k$  with the initialization vector iv
- We then create a crc32 checksum of the encrypted chunk.
- This encrypted chunk is then written to the file system and the iv, hash and checksum written to the database.
- All the asymmetric keys are RSA key-pairs, with at least 4096 bits.
- We only encrypt the 24 Byte AES Key  $k$  using RSA.
- To prevent key exchange attacks all keys are fingerprinted using a SHA-256 hash.

#### Appendix B. Mnemonic based id system

dabih needs a way to uniquely identify datasets, and these identifiers will be exposed to users. As part of the design we decided on human friendly identifiers for dabih, we call them mnemonics. A dabih mnemonic identifiers will typically be a random adjective combined with a random first name. e.g. vampiric aviyana, unsaluted esmerelda or branchless eliyana. dabih ensures uniqueness, and its name database currently contains 28476 adjectives and 101337 first names, allowing for up to 2.8 billion datasets. Mnemonics have several advantages over numeric IDs, they are easier to remember, are simpler to exchange verbally, they prevent typing errors and may even provide a bit of humor.

#### <span id="page-16-0"></span>Appendix C. Detecting duplicate uploads

We expect to deal with large datasets, uploading the same dataset twice can be a waste of time for users and tools. At the same time we always encrypt the data with different initialization vectors and encryption key, making it impossible to detect duplicate datasets once they are stored encrypted. This is why we implemented a two-step hashing process during upload. We hash the original data of each chunk we receive using SHA-256, and we create a dataset hash by concatenating all the chunk hashes in order and hashing the hashes again. The hash behavior also is implemented separately in the CLI with the command dabih hash <file-path>. If a client starts an upload it may send the hash of the first chunk that will be uploaded, the *dabih* server will such a chunk exists for the user and if it does respond with the full hash of the matching dataset. The client can then hash the local file fully and check if it matches. If the hash matches the client can then cancel the upload, the default behavior for the currently implemented clients, but it can also continue uploading. This scheme allows us to detect duplicates, at almost no additional compute cost in the normal case.

#### Appendix D. Restarting uploads that were interrupted.

The hashing algorithm described in [Appendix C](#page-16-0) also allows us to restart interrupted uploads.

The client may ask the server for incomplete uploads and may receive a filename, and a list of already complete chunks and their hashes. This allows the client to load the file again, skipping the upload of the completed chunks, but reading and hashing them instead to ensure the data is identical. The dabih web client and the CLI implement this feature.

#### <span id="page-17-0"></span>Appendix E. Reducing RSA-4096 private key size

Our selection of cryptography algorithms is limited by what is available in the browsers we target and by what the algorithms supported use cases are. The only valid algorithm was RSA, with the minimum modulus length of 2048, see [\[15\]](#page-15-0). We wanted to set the recommended modulus length of 4096, see [\[2\]](#page-13-1). At the same time we wanted users to be able to print and scan their keys as QR Codes, as defined by ISO/IEC 18004:2015 [\[16\]](#page-15-1). The Web Crypto API [\[4\]](#page-13-3) has functions for exporting keys. For RSA private keys the formats PKCS#8 [\[17\]](#page-15-2) and JSON Web Key (JWK) [\[18\]](#page-15-3) are supported. Unfortunately both formats are impractical for this use case because the exported size of the key is too large. The default JWK output is too large for any QR Code, the PKCS#8 output produces about 2370 bytes of output, which would only fit into a Version 40 QR Code with low error correction. We were unable to scan this type of code consistently with a computer webcam.

But the JWK Format gives us a more mathematical representation of the RSA private key, with the following values: n the RSA public modulus, e the RSA public exponent, p the smaller RSA secret prime, q the larger RSA secret prime  $(p < q)$ , d the RSA secret exponent  $d = e^{-1} \mod (p-1)(q-1)$ ,  $dp = d \mod (p-1)$ ,  $dq = d \mod (q-1)$ , qi the multiplicative inverse  $qi =$  $p^{-1}$  mod q. To compress the key we can remove **n**, dp, dq, qi from the JWK and recalculate them when we reimport the key. This results in a smaller, very usable QR Code, even with medium level error correction, as seen in Figure [4.](#page-10-1)